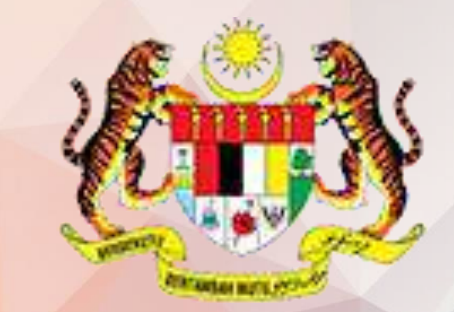

**KEMENTERIAN PENDIDIKAN MALAYSIA** 

Lembaga Peperiksaan

## **MANUAL PENGGUNA CETAKAN SLIP KEPUTUSAN CALON PERSENDIRIAN (JPN)**

**SISTEM PENGURUSAN PEPERIKSAAN ATAS TALIAN (SPPAT)**

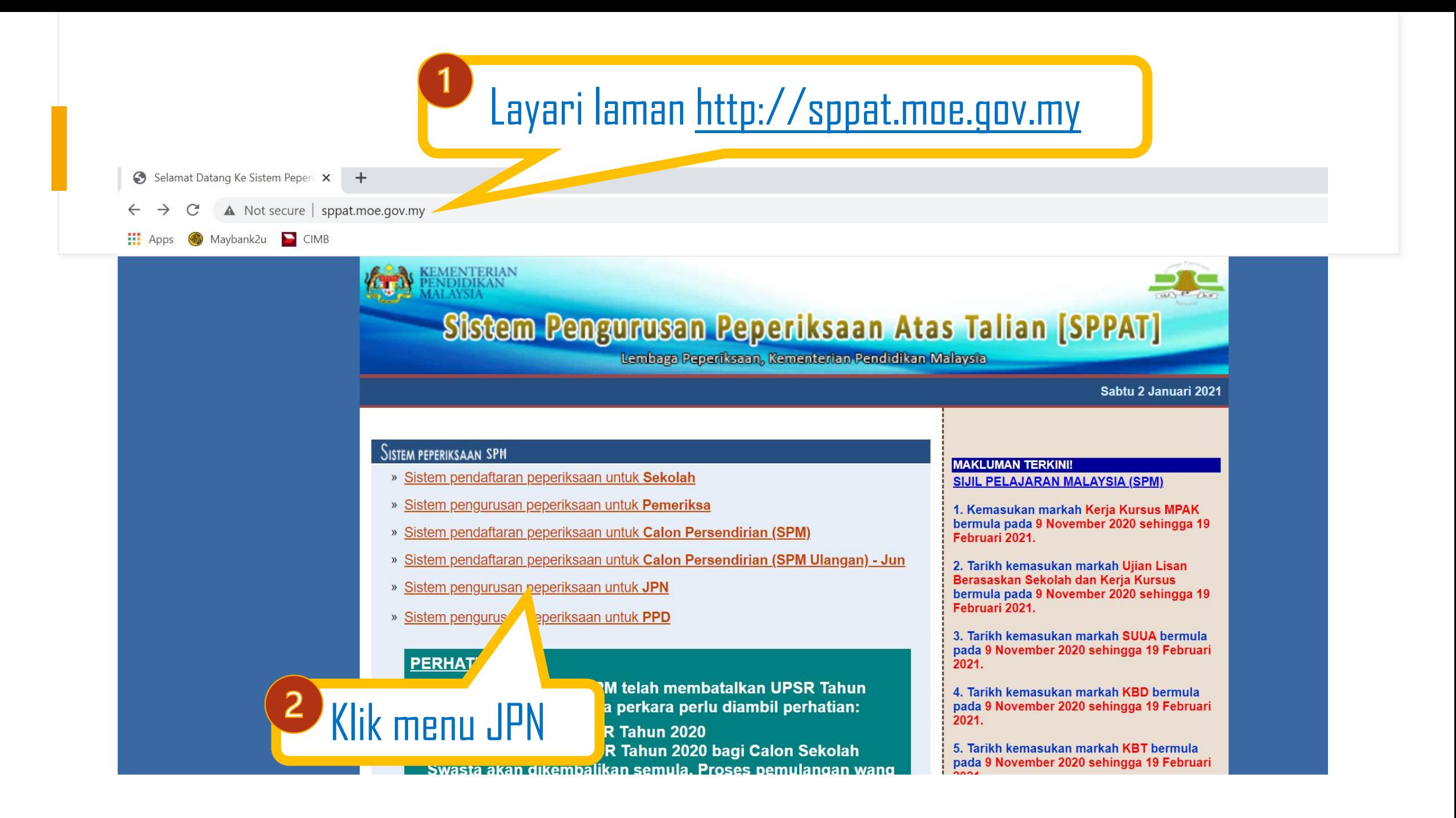

#### LEMBAGA PEPERIKSAAN :: SPPAT home

# **KEMENTERIAN PENDIDIKAN MALAYSIA**

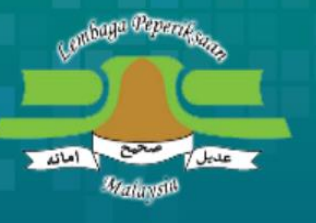

#### SPM - SPMU :: JPN

SIJIL PELAJARAN MALAYSIA

SIJIL PELAJARAN MALAYSIA ULANGAN

#### Perhatian

Penambahbaikan antaramuka bagi Portal JPN. Sila muat turun dan rujuk dokumen Panduan Antaramuka Portal JPN sebagai panduan semasa menggunakan sistem. SILA KLIK DI SINI.

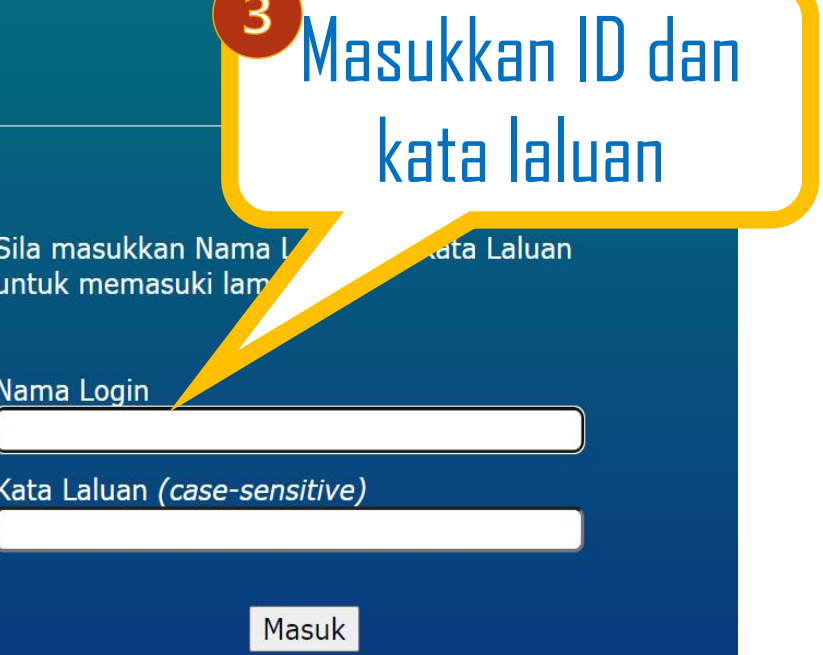

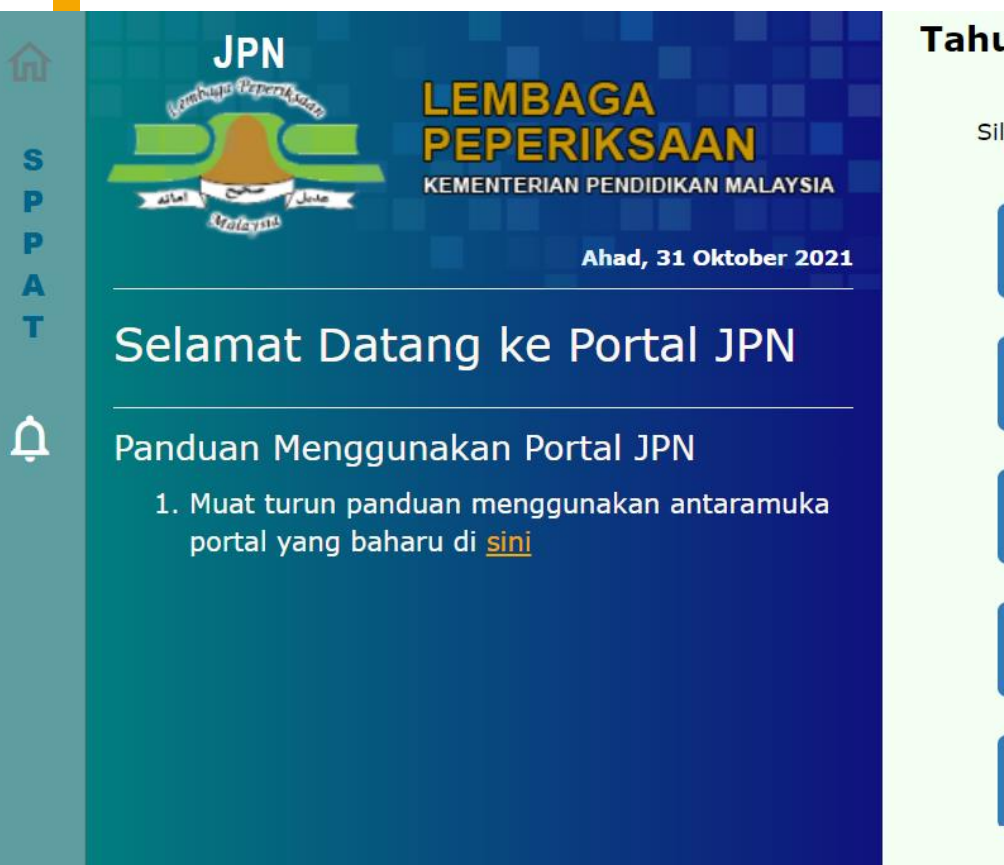

#### **Tahun Peperiksaan**

Sila pilih tahun yang diingini:

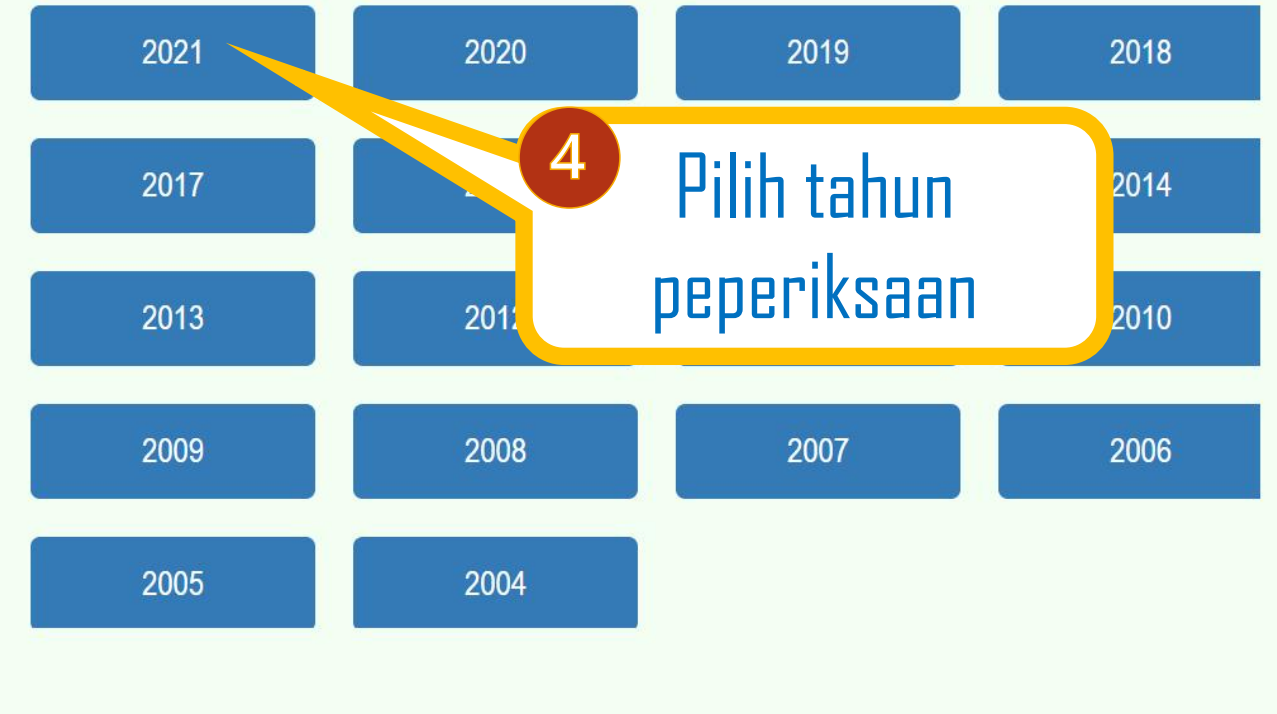

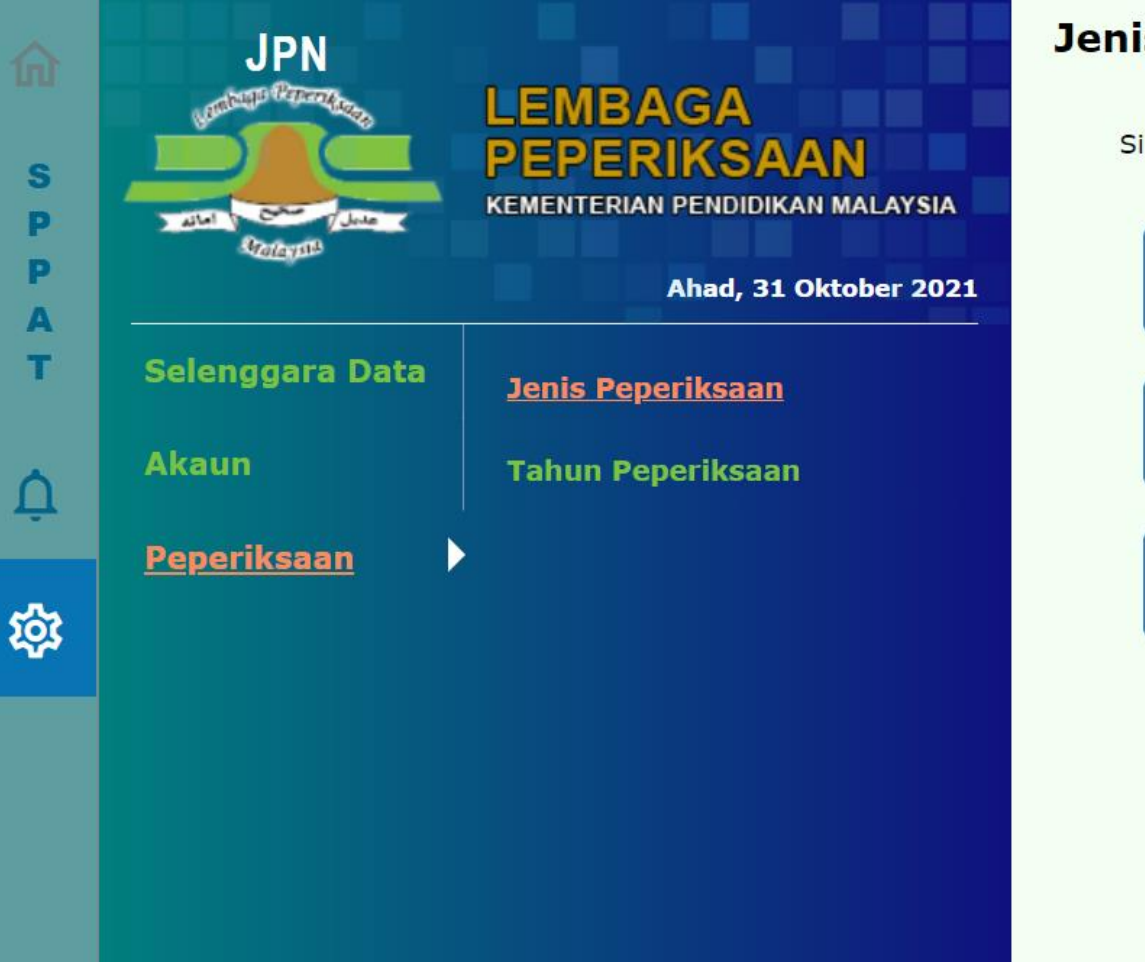

#### **Jenis Peperiksaan**

Sila pilih peperiksaan yang diingini:

Ujian Pencapaian Sekolah Rendah (UPSR) 2021

Sijil Pelajaran Malaysia (SPM) 2021

Sijil Pelajaran Malaysia Ulangan (SPMU) 2021

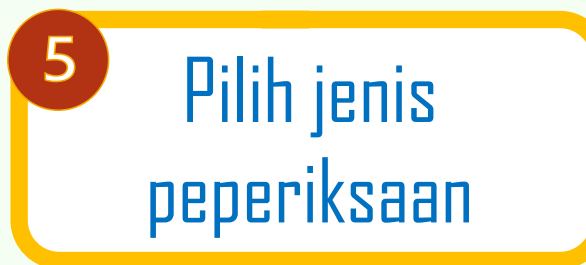

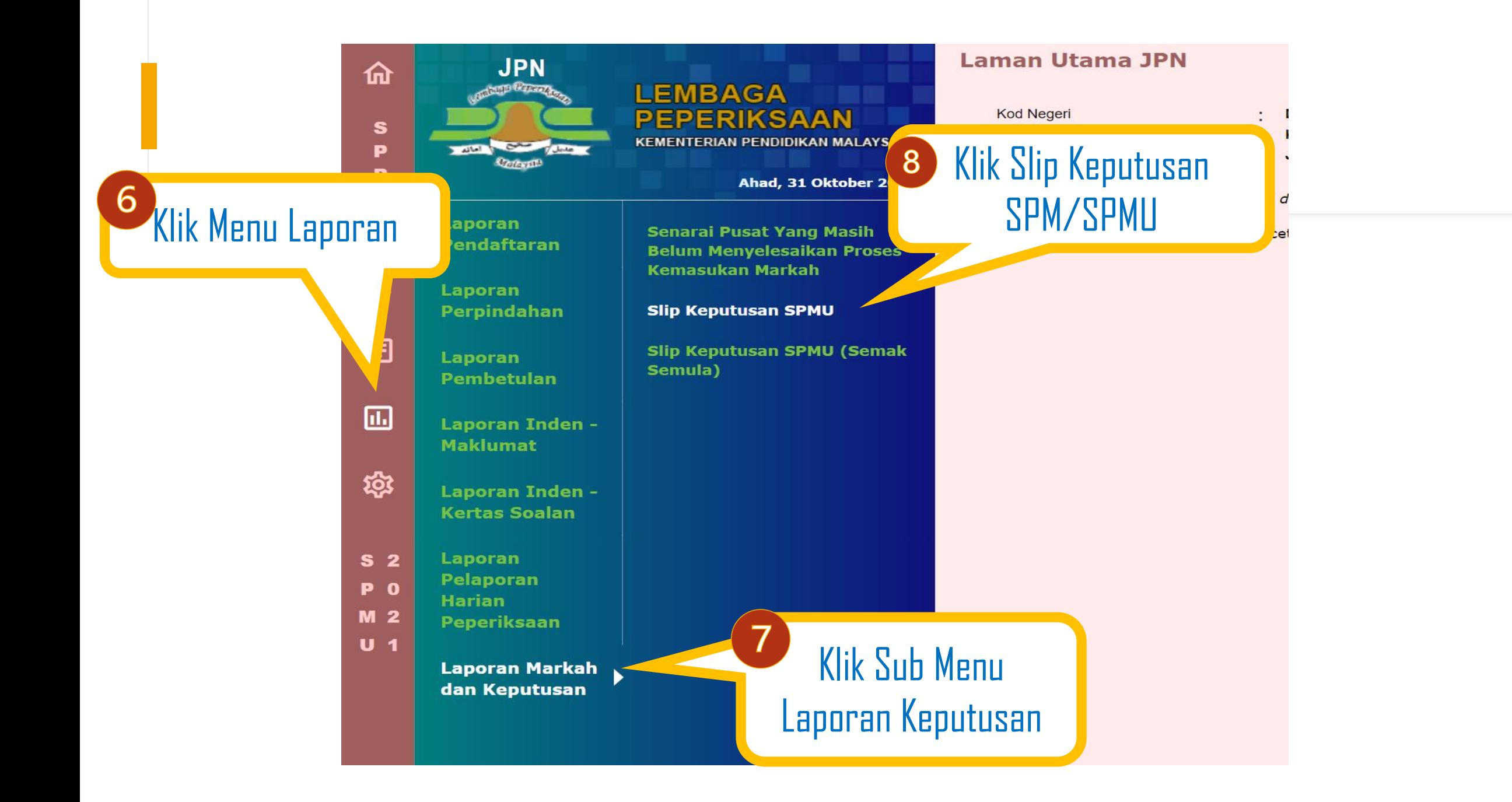

### **Slip Keputusan SPMU**

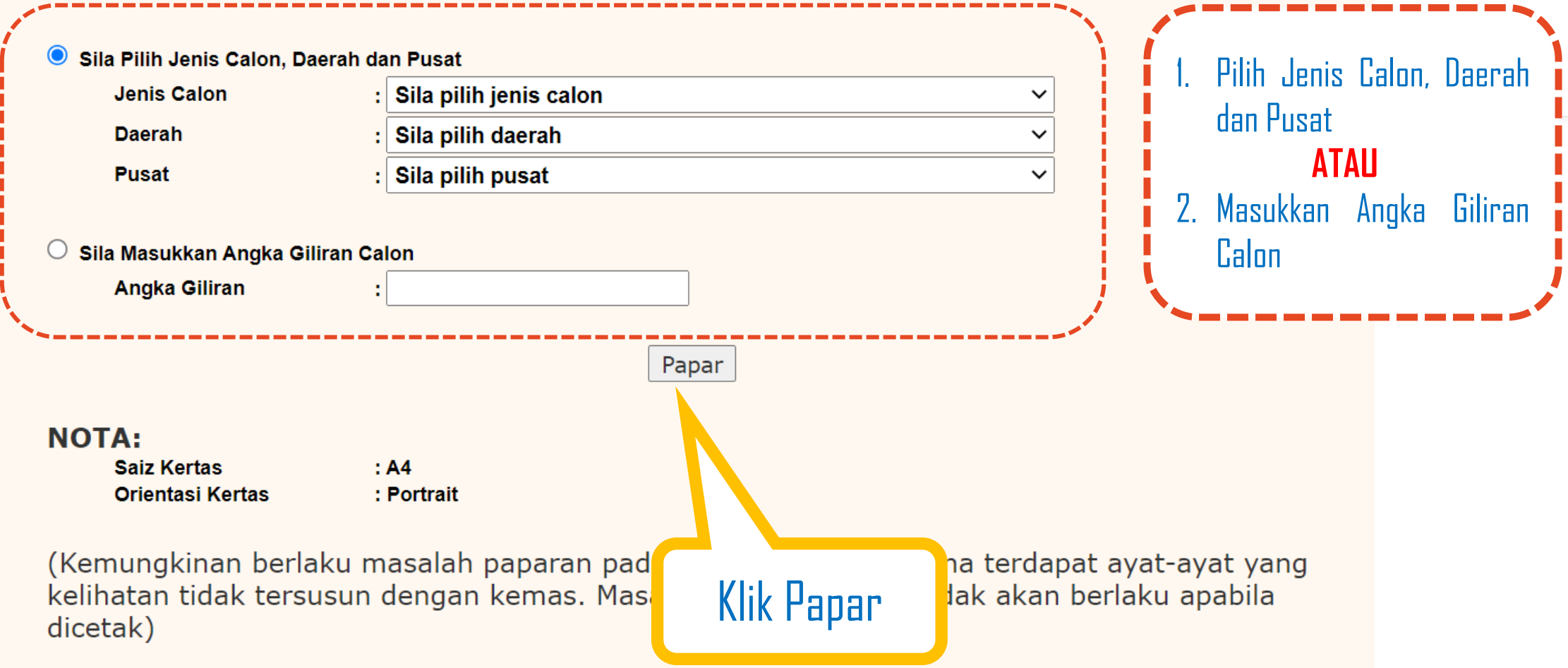

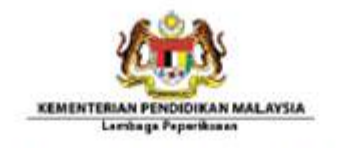

SIZE, PISLADAJEAN MALAYSIA DEAMOAN TAHDIE 2020

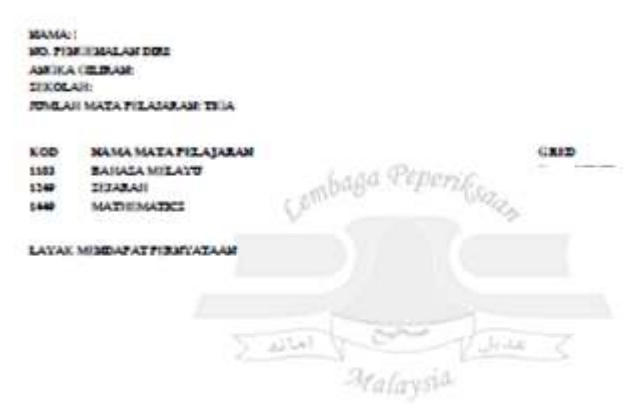

The imprimers as trains pour standigh. Leading a Popolitical Install areas **Bellum that has provided and or bellums** ations electrodise. Toyotacae entitiesed which capabi you, too and color postpates built

стью вывивны, жауло игровско возимной о miskina kunc legede Zungwak Z **BEING, LONDING TO** bacas, that you, both deligati duigade pilot sciedal. (baji cabo sticial) and a Talana.<br>dalun kanpol lija print (30) kui del talkh projeksimus lapoticus gravikmus ini.

**Intervention** 

图*面面*切:

**FISKUARA HIFLETIRDI. SAASE** 

LP/KOLL7 2020

1. Slip Keputusan Calon akan dipaparkan dalam bentuk .pdf 2. Pengguna dinasihatkan untuk simpan fail dahulu sebelum membuat cetakan.